# 機械学習を用いた悪性**Python**パッケージの検出

# 近藤 徳彦 大山 恵弘

Python 言語は他人の作ったコードを容易に再利用できる、パッケージという仕組みを持っている. パッケージは オープンソースで誰でも公開・利用ができる便利な機能である一方で、近年悪性のコードを含むものが増加してい る. そのため,悪性のパッケージの素早い検出が,利用者の安全のために必要になってきている. しかし, 悪性コー ドを含んだ Python パッケージの検出に関する研究やツールは少なく,多数のユーザがダウンロードする危険性があ る.そこで本研究では,機械学習により悪性の Python パッケージを検出する手法を提案する.この手法では,まず パッケージ内の Python コードから予め定めたルールに基づき特徴を抽出する.この操作を悪性・良性の両サンプ ルに適用し,両方の特徴を基に機械学習で悪性と良性に分類するためのモデルを作成する.この手法を良性と悪性を 含むデータセットを使用して評価した結果,約 92%の精度で正しく分類することができた.

# **1** はじめに

Python への注目が近年高まっているとともに、悪 性のコードを含む Python パッケージも増加傾向にあ る [\[4\]](#page-4-0). パッケージは自分以外が作成したコードを容 易に再利用するための仕組みであり,多くのユーザが 利用している.しかしこの仕組みを使い,悪意を持っ たパッケージ開発者が悪性のパッケージを作成し、頒 布している [\[12\]](#page-5-0). 例えば, Python のパッケージはイ ンストール時に,依存関係などのパッケージのメタ データを処理する必要がある.この処理は様々な手法 で実現されるが,しばしば setup.py というファイル によって処理する手法が利用される.この手法で処理 を行うには,setup.py 自体を実行する必要があるた め,標準的なパッケージ管理ツールである pip でパッ ケージをインストールする場合には, setup.py がイ ンストール時に自動実行されるようになっている. こ の機能を悪用し、setup.py に悪性のコードを書いて おくことで,インストール時にその処理を気づかれず

に実行する悪性パッケージが多く存在する [\[6,](#page-4-1) [7](#page-4-2), [9\]](#page-5-1).

以上の状況から、悪性 Python パッケージを検出す る必要性が極めて高くなっている. しかし、バイナリ コードをはじめとするマルウェアを検出する研究は 数多くあり,検出ツールやそれに使われるルールも多 く作成されている一方で [\[1,](#page-4-3)[2](#page-4-4)], 悪性の Python コー ドの検出に関する研究やツールは少なく,ましてや Python パッケージに関する研究やツールはさらに少 ない. その結果、PvPI などのパッケージ管理レポジ トリ内に悪性のパッケージが登録されてから,発見・ 削除までに多くのユーザがダウンロードした事例が ある [[8](#page-5-2)].

そこで本研究では,機械学習を用いて悪性 Python パッケージを自動で検出するための手法を提案する. この手法では、パッケージから抽出した特徴を機械学 習に使用した,パッケージが悪性か良性かを予測する プログラムを作成した.このプログラムを使用して, 用意したデータセットを交差検証で評価する実験を 行った.

提案手法を用いたプログラムは以下のことを達成 できている.

● 実験では、既存のツールよりも高い検出精度を 出すことができている

Detection of Malicious Python Packages Using Machine Learning

Norihiko Kondo, Yoshihiro Oyama, 筑波大学, University of Tsukuba.

**• 予測モデルの作成に使用する特徴として、パッ** ケージ内のファイルから静的に得られる情報の みを使用しているため、パッケージのダウンロー ド時などに,短時間で簡易的に調査する目的に活 用が可能

本論文の構成は以下のようになっている.2 節で関 連研究について述べた後,3 節で提案手法を説明し, 4 節で実験の結果と評価を述べる.5 節で結論を述 べる.

### **2** 関連研究

#### **2. 1** 悪性 **Python** コードの検出

Fang らの研究 [\[5\]](#page-4-5) では、以下のような特徴を使っ て機械学習によって予測モデルを作成し,分類する手 法を提案した.

- *•* ファイル内に事前に定めた悪性と疑わ れるコードが存在するか
- *•* 情報エントロピーや最長文字列などに 関する,コードの難読化がなされている かを示唆する数値
- *•* Python ファイルをコンパイルして得ら れるバイナリのオペコードを FastText というプログラムや,TF-IDF という手 法で処理して得られた値

この研究では以上の手法により,高い精度で悪性 コードを含んだ Python ファイルを検出できること が示されているが,通常複数のファイルで構成される パッケージでは,この手法が有効か否かは未知数で ある.

#### <span id="page-1-1"></span>**2. 2** 検出ツールの精度比較

Vu らの研究 [[14\]](#page-5-3) では, PyPI Malware Checks<sup>[†](#page-1-0)1</sup> [[15\]](#page-5-4), OSS Detect Backdoor [[11](#page-5-5)], Bandit4Mal [\[13\]](#page-5-6) の 3 つ の悪性パッケージ検出ツールについて,対象の Python パッケージデータセットから悪性パッケージを検出 する処理の検出率と誤検出率を調査した.調査では 各ツールを用いて,1 種類の悪性データセットと 2 種

類の良性データセットをそれぞれ 2 通りの方法でス キャンした.この調査では,検出率が最も高い場合で も約 90%であり、その他の場合はさらに低い.また 最も高い検出率を出した場合では,誤検出率が 80% を超えてしまっている.

#### **3** 提案手法

本節では,提案手法について説明する.提案手法で は,パッケージのファイルに対し,設定されたルー ルにのっとってマッチングを行うことで特徴を抽出 し,この特徴を使って機械学習で予測モデルを作成 する.具体的には,まずサンプルのパッケージ内の Python ファイル内のコードが,既存ツールである PyPI Malware Checks を基に作成したルール群 (表 [1](#page-2-0)) にマッチするか調べる. 表 1 で示されるルール群 は,対象の Python コードが悪性コードに多く見られ る特徴を持っているかを調べることを目的として作 成されている.直感的には,コードがマッチするルー ルが多ければ多いほど,そのコードが悪性である可能 性が高い.

次に、マッチしたルールに相当する要素を 1, マッ チしなかったルールに相当する要素を 0 とする特徴 ベクタを作成する (図[1\)](#page-2-1). ここで、パッケージ内にあ る setup.py と \_\_init \_\_.py はパッケージ特有のファ イルであり,通常のコードとは違うコードが書かれる ことが多いため,このマッチング処理を setup.py, **\_\_init\_\_.py, それ以外の 3 種類に分けて行う. も** し\_init\_\_.py やその他の Python ファイルがパッ ケージ内にない場合は,その部分の特徴は全て *−*1 <sup>と</sup> する.

最後に,作成した 3 種類の特徴ベクタを連結し,そ のパッケージの特徴ベクタとする (図 [2\)](#page-2-2). 図 [2](#page-2-2) の例に おいては,setup.py ではルール 2 とルール 3 にマッ チするため,特徴ベクタのその部分に相当する要素を 1 とし, \_\_init\_\_.py が存在しないため, 特徴ベクタ の相当する部分を全て *−*1 としている.特徴ベクタの その他の Python ファイルに相当する要素は,分類さ れるファイルが1つでもマッチすれば1とする. 例 ではルール 1 とルール n がマッチしているため, 相 当する要素を 1 としている.

<span id="page-1-0"></span><sup>†</sup>1 以前 PyPI で使用されていた悪性パッケージ検出ツー ル. 現在はリンク切れなどのため、入手できないよう である.

<span id="page-2-0"></span>表 **1** 使用したルール

| ルール        | ライブラリ                           | 関数                                                                                 |  |  |  |
|------------|---------------------------------|------------------------------------------------------------------------------------|--|--|--|
|            | socket/ftplib/requests/         |                                                                                    |  |  |  |
| ネットワーク通信   | socketserver/http/ssl/          | 指定なし                                                                               |  |  |  |
|            | xmlrpc/urllib                   |                                                                                    |  |  |  |
| デシリアライズ    | base64/binhex/pickle/           | pytransform/pyarmor_runtime/                                                       |  |  |  |
|            |                                 | pytransform_bootstrap                                                              |  |  |  |
| プロセス生成 1   | <b>OS</b>                       | system/exec/spawn/popen/posix_spawn                                                |  |  |  |
| プロセス生成2    | subprocess                      | run/call/check_call/check_output/Popen                                             |  |  |  |
| プロセス牛成3    | multiprocessing                 | Pool/Processapply/apply_async/start                                                |  |  |  |
| プロセス生成4    | threading                       | run/Thread/start/                                                                  |  |  |  |
| メタプログラミング系 | importlib/complied 11/          | $_idir_{-}/\text{compile}/dir/$ $\text{__import_{-}}/\text{eval}/\text{exec}/ord/$ |  |  |  |
|            | $py_{\text{-}complete/inspect}$ | getattr/_dict__/vars/globals/locals/chr/                                           |  |  |  |
| Win32 API  | ctypes/win32com/                | 指定なし                                                                               |  |  |  |
|            | pypi2in32                       |                                                                                    |  |  |  |

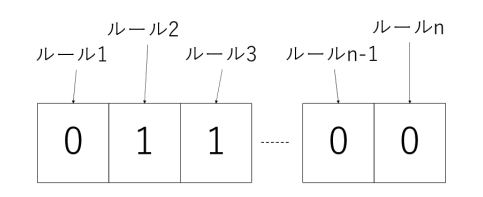

<span id="page-2-1"></span>図 **1** ファイルの特徴例**:** ルール **2** とルール **3** がマッチ

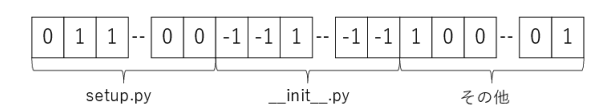

<span id="page-2-2"></span>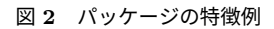

以上の処理をデータセット内の全てのパッケージに 対して行い,集めた特徴を機械学習で使うデータセッ トとする.この作成した特徴の集合を基に機械学習 を行い,予測モデルを作成する.機械学習のアルゴリ ズムには,実行速度が速く精度も高いランダムフォレ ストを使用する.

# **4** 実験

#### **4. 1** 実験環境

本研究の実験環境は表 [2](#page-3-0) のとおりである. また,実 験で使用した Python ライブラリは表 [3](#page-3-1) のとおりで ある.

#### **4. 2** データセット

本研究ではデータセットとして,悪性データセッ ト約 1380 個,良性データセット約 760 個の合計約 2140 個を使用した. 悪性データセットは MalOSS と いうツールの GitHub レポジトリ [\[10\]](#page-5-7) から約 120 個, DataDog というセキュリティ会社の GitHub レポジ トリ [[3](#page-4-6)] から約 1270 個入手した.一方で良性のサン プルはデータセットとしてまとまったものがなかった ため,[2. 2](#page-1-1) 節で紹介した Vu らの研究 [\[14](#page-5-3)] を参考に, PyPI でダウンロード数が上位 1000 個のパッケージを ダウンロードした.ここからパッケージ内に Python ファイルが存在しないものや,Python2.x 系のコー ドを含んでいるためなど,特徴を抽出するプログラム でエラーになるものを除いてまとめた約 760 個を良 性データセットとして使用した.

これらのデータセットは全て setup.py というファ イルを含んだ, source distribution と呼ばれる形式の パッケージで構成されている.これは,悪性データ セットのほとんどがこの形式であり,これ以外の形式 の悪性サンプルがほとんどないためである。また、良 性データセット内のパッケージは source distribution ではない形式も持っているものがあるが、悪性サ

<span id="page-3-0"></span>表 **2** 実行環境

| CPU         | AMD Ryzen 7 2700X Eight-Core Processor 3.70 GHz |
|-------------|-------------------------------------------------|
| メモリ         | 32 GB                                           |
| ΟS          | Windows 10 Pro                                  |
| 仮想マシン       | Oracle VM VirtualBox 6.1.38                     |
| 仮想マシン上のメモリ  | 4 GB                                            |
| 仮想マシン上の OS  | Windows 10 Pro                                  |
| 使用プログラミング言語 | Python 3.11                                     |

<span id="page-3-1"></span>表 **3** 使用した **Python** ライブラリ

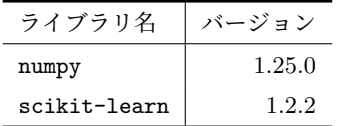

ンプルとパッケージの形式をそろえるため, source distribution のみを収集して使用している.

# **4. 3** 既存手法との比較実験

入手した悪性サンプルと良性サンプル約 2140 個 に提案手法を適用し, 与えられたパッケージが良性 か悪性かを推定する実験を行った.作成されたモデ ルの検出精度の評価には Stratified k-fold を使用し, k=5 で交差検証を行った.Stratified k-fold は,通常 の k-fold 交差検証がデータセットを無作為に k 個に 分割するのに対し,データセットのラベルの比率を 保ったまま k 個に分割するというものである.つま り、良性と悪性の比率が 2:1 のデータセットをこの方 法で分割した場合, 分割後の k 個のブロック1つ1 つも良性と悪性の比率が 2:1 になる.

この実験の結果を表 [4](#page-4-7) に示す. 表 4 では、提案手 法の結果と並べて、2.2 節で示した Vu らの研究で使 われたツールの実験結果も示している. Vu らの研究 では検出率と誤検出率のみ出されていたため,その部 分のみを表示している.またこの実験では,良性の データセットを2種類使用していたが、表には結果 の良かった方のデータセットの値を示している.

表 [4](#page-4-7) の提案手法の結果では全ての指標が 9 割を超 えており,既存のツールと比較して再現率・特異度と もに全て上回っている. また、どれか1つの指標だ け特段低いといったことがなく,特異度や適合率が高 いことから,良性を間違えて悪性とするようなことが 防ぎやすく,良性が圧倒的に多い現実の環境に適した モデルになっていると考えられる.

#### **4. 4** アルゴリズムの比較実験

これまでの実験では,機械学習のアルゴリズムは速 度などの面からランダムフォレストを使用したが,特 徴の傾向によってはこれが最適でない可能性がある. そこで他のアルゴリズムと精度や実行速度を比較す る実験を行った.この実験では,提案手法で使用した ランダムフォレストの他に,サポートベクターマシ ン,多層パーセプトロン, k 近傍法の 3 つのアルゴリ ズムを使用した.サポートベクターマシンは,データ セットを分割するための線を,分割後の集団からでき るだけ離そうとするアルゴリズムで,分類でよく使わ れる.多層パーセプトロンは,パーセプトロンという 複数の入力データから 1 つの出力を返す関数を組み 合わせることで,複雑なデータを解釈するアルゴリズ ムである. k 近傍法は、与えられたデータのラベルを 一番近い k 個のデータのラベルの多数決で予測する, クラスタリングでよく使われるアルゴリズムである. これらのアルゴリズムを表 [3](#page-3-1) で示した scikit-learn を 使用して実装した.また,これらのアルゴリズムを使 用するときのハイパーパラメータは全てデフォルト とし,何も入力せずに実装した.

この比較実験の結果を表 [5](#page-5-8) に示す. 表 5 の学習時間 は、k-fold で分割した 1回あたりの学習時間である.

この結果をみると、この中ではランダムフォレスト が今回のような用途に対するアルゴリズムとしては最 適と思われる. まず検出精度に関する指標をみると,

|                            | 精度   | 適合率  | 再現率  | F 値  | 特異度  |
|----------------------------|------|------|------|------|------|
| 提案手法                       | 92.3 | 96.3 | 91.6 | 93.9 | 93.6 |
| PyPI Malware Checks (手法 1) |      |      | 58.9 |      | 85.1 |
| PyPI Malware Checks (手法 2) |      |      | 85.7 |      | 32.2 |
| OSS Detect Backdoor (手法 1) |      |      | 50.6 |      | 66.9 |
| OSS Detect Backdoor (手法 2) |      |      | 85.1 |      | 22.8 |
| Bandit4Mal (手法 1)          |      |      | 66.7 |      | 29.8 |
| Bandit4Mal $($ 手法 2)       |      |      | 90.5 |      | 15.4 |

<span id="page-4-7"></span>表 **4** 提案手法と既存手法の結果 **(%)**

ランダムフォレストと多層パーセプトロンの 2 つが, バランス良く高い値を出している.サポートベクター マシンは特異度や適合率が他のアルゴリズムよりも 高いが,再現率がそれ以上に落ちてている. 残った k 近傍法は,ほとんどの指標が他のアルゴリズムよりも 大きく下がっている.

次に速度に関する指標を見る. k 近傍法は, 学習時 間が他のアルゴリズムよりも大幅に短く,多層パーセ プトロンが圧倒的に長い. 残りの2つに関しては、サ ポートベクターマシンの方がランダムフォレストと 比べて 5 倍以上速いが,0.1 秒と 0.02 秒では作業効 率に影響が出るほどの差はないと考えられる. また, 予測時間に関しては多層パーセプトロンを除き微差 であり,多層パーセプトロンにおいても他のアルゴリ ズムの数十倍速いものの,学習時間の遅さを埋めるほ ど速くないと判断した.

### **5** 結論

本研究では,機械学習を使用して悪性 Python パッ ケージを検出する手法を提案した.提案手法ではパッ ケージのファイルを 3 種類に分け,それぞれルールご とにコードのマッチングを行い特徴を抽出した.抽出 した特徴を使用し,Python パッケージを悪性と良性 に予測するモデルをランダムフォレストで作成し、実 験によって評価したところ,約 92%の精度を得るこ とができ、既存ツールの精度を超えることができた.

また,今後の課題としては次のことが挙げられる. まず,提案手法ではシグネチャマッチングのような悪 性パッケージの特徴となるルールを予め作成する手 法をとっている. そのため、全く新しいタイプの悪性 パッケージではマッチするルールが存在しない場合が 出てくる恐れがある.また,今回使用した悪性サンプ ルのパッケージでは似たようなパッケージが多くなっ ている.これらのことから今回のモデルでは十分な 汎化性能が得られていない可能性がある.今後はこ の部分を解決する手法の開発が必要であると考える.

謝辞 本研究の一部は JSPS 科研費 23K11096 の助 成を受けている.

#### 参 考 文 献

- <span id="page-4-3"></span>[1] Alahmadi, A., Alkhraan, N., and BinSaeedan, W.: MPSAutodetect: A Malicious Powershell Script Detection Model Based on Stacked Denoising Auto-Encoder, *Computers & Security*, Vol. 116, No. 102658,(2022).
- <span id="page-4-4"></span>[ 2 ] Belaoued, M. and Mazouzi, S.: A Real-Time PE-Malware Detection System Based on CHI-Square Test and PE-File Features, CIIA 2015, 2015, pp. 416–425.
- <span id="page-4-6"></span>[ 3 ] DataDog: malicious-software-packages-dataset, [https://github.com/DataDog/malicious-software](https://github.com/DataDog/malicious-software-packages-dataset)[packages-dataset](https://github.com/DataDog/malicious-software-packages-dataset). (Accessed on 04/08/2022).
- <span id="page-4-0"></span>[4] Digmi, I.: The rising trend of malicious packages in open source ecosystems, [https://snyk.io/blog/malicious-packages-open](https://snyk.io/blog/malicious-packages-open-source-ecosystems/)[source-ecosystems/](https://snyk.io/blog/malicious-packages-open-source-ecosystems/), 2023. (Accessed on 20/07/2023).
- <span id="page-4-5"></span>[ 5 ] Fang, Y., Xie, M., and Huang, C.: PBDT: Python Backdoor Detection Model Based on Combined Features, *Security and Communication Networks*, Vol. 2021(2021). DOI: 10.1155/2021/9923234.
- <span id="page-4-1"></span>[ 6 ] Hai, S. B.: PyPI に Windows ユ ー ザ ー を 狙 う 6 つ の Python パ ッ ケ ー ジ を 発 見, [https://unit42.paloaltonetworks.jp/malicious](https://unit42.paloaltonetworks.jp/malicious-packages-in-pypi/)[packages-in-pypi/](https://unit42.paloaltonetworks.jp/malicious-packages-in-pypi/), 2023. (Accessed on 04/08/2023).
- <span id="page-4-2"></span>[ 7 ] Lakshmanan, R.: Warning: PyPI Feature Executes Code Automatically After Python Package

 $(\%)$  (秒) (秒) 精度 適合率 再現率 F 値 特異度 学習時間 予測時間 ランダムフォレスト 92.3 96.3 91.6 93.9 93.6 0.1287 0.0100 サポートベクターマシン 91.8 96.7 90.3 93.4 94.3 0.0284 0.0139 多層パーセプトロン | 92.3 96.2 91.6 93.9 93.4 1.5014 0.0002 k 近傍法 91.0 94.3 91.7 92.9 89.6 0.0004 0.0208

<span id="page-5-8"></span>表 **5** アルゴリズムごとの結果

Download,

[https://thehackernews.com/2022/09/warning-pypi](https://thehackernews.com/2022/09/warning-pypi-feature-executes-code.html)[feature-executes-code.html](https://thehackernews.com/2022/09/warning-pypi-feature-executes-code.html), 2022. (Accessed on 04/08/2023).

- <span id="page-5-2"></span>[ 8 ] Lakshmanan, R.: Researchers Uncover Obfuscated Malicious Code in PyPI Python Packages, [https://thehackernews.com/2023/02/researchers](https://thehackernews.com/2023/02/researchers-uncover-obfuscated.html)[uncover-obfuscated.html](https://thehackernews.com/2023/02/researchers-uncover-obfuscated.html), 2023. (Accessed on 20/07/2023).
- <span id="page-5-1"></span>[ 9 ] Lee, J.: More Supply Chain Attacks via New Malicious Python Packages in PyPi, [https://www.fortinet.com/blog/threat-research/](https://www.fortinet.com/blog/threat-research/more-supply-chain-attacks-via-new-malicious-python-packages-in-pypi) [more-supply-chain-attacks-via-new-malicious](https://www.fortinet.com/blog/threat-research/more-supply-chain-attacks-via-new-malicious-python-packages-in-pypi)[python-packages-in-pypi](https://www.fortinet.com/blog/threat-research/more-supply-chain-attacks-via-new-malicious-python-packages-in-pypi), 2023. (Accessed on 04/08/2023).
- <span id="page-5-7"></span>[10] MalOSS: ossanitizer, <https://github.com/osssanitizer/maloss>. (Accessed on 31/03/2023).
- <span id="page-5-5"></span>[11] Microsoft: OSS Detect Backdoor,

[https://github.com/microsoft/OSSGadget/wiki/OSS-](https://github.com/microsoft/OSSGadget/wiki/OSS- Detect-Backdoor)[Detect-Backdoor](https://github.com/microsoft/OSSGadget/wiki/OSS- Detect-Backdoor). (Accessed on 30/12/2022).

- <span id="page-5-0"></span>[12] Team, P. R.: Malicious Actors Use Unicode Support in Python to Evade Detection, [https://blog.phylum.io/malicious-actors-use-unicode](https://blog.phylum.io/malicious-actors-use-unicode-support-in-python-to-evade-detection/)[support-in-python-to-evade-detection/](https://blog.phylum.io/malicious-actors-use-unicode-support-in-python-to-evade-detection/), 2023. (Accessed on 31/05/2023).
- <span id="page-5-6"></span>[13] Vu, D. L.: Bandit4Mal, <https://github.com/lyvd/bandit4mal>. (Accessed on 30/12/2022).
- <span id="page-5-3"></span>[14] Vu, D.-L., Newman, Z., and Meyers, J. S.: A Benchmark Comparison of Python Malware Detection Approaches, *arXiv*, (2022). <https://arxiv.org/abs/2209.13288>.
- <span id="page-5-4"></span>[15] Warehouse: Malware Checks, [https://github.com/pypi/warehouse/blob/main/.github/](https://github.com/pypi/warehouse/blob/main/.github/ISSUE_TEMPLATE/malware-check.md) [ISSUE\\_TEMPLATE/malware-check.md](https://github.com/pypi/warehouse/blob/main/.github/ISSUE_TEMPLATE/malware-check.md). (Accessed on 09/08/2022).